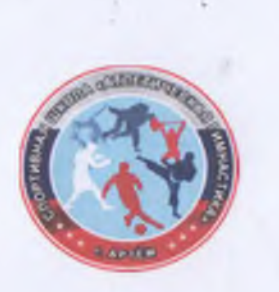

## ГІЛАН-ГРАФИК АНТИДОПИНГОВЫХ ИНФОРМАЦИОННО-ОБРАЗОВАТЕЛЬНЫХ МЕРОПРИЯТИЙ НА 2022 ГОД

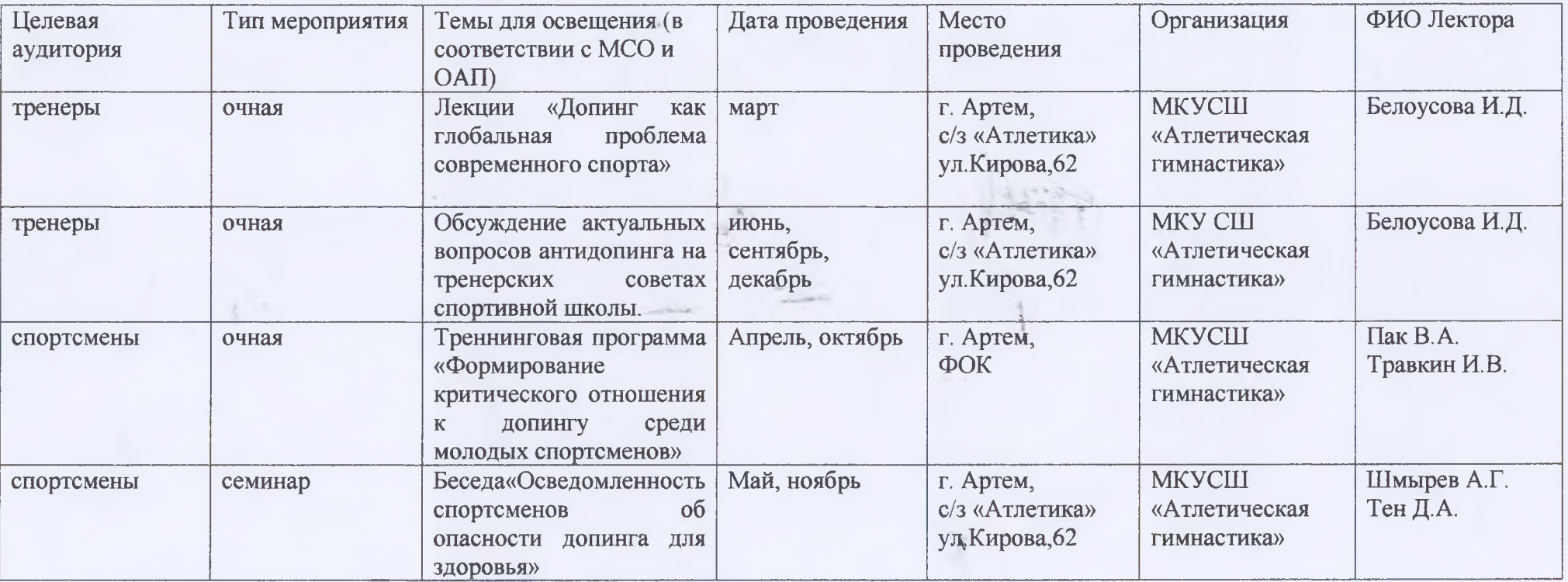

Директор МКУ СШ «Атлетическая гимнастика»

 $blur$ -

Р.В. Землянухин